### **1 INFORMATIONS GENERALES**

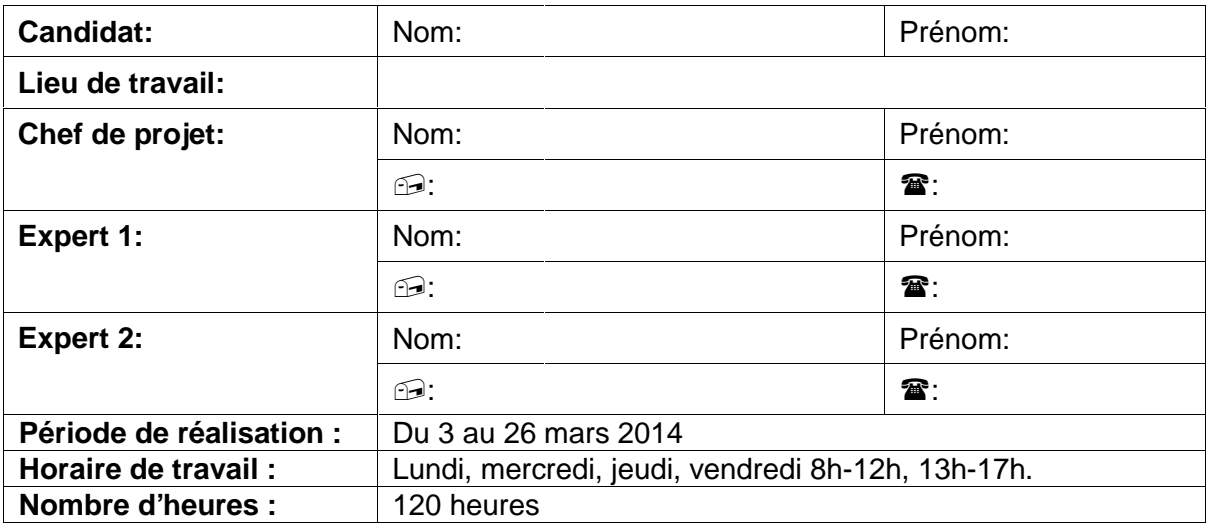

## **2 PROCÉDURE**

- Le candidat réalise un travail personnel sur la base d'un cahier des charges reçu le 1er jour.
- Le cahier des charges est approuvé par la i-CQ VD. Il est en outre présenté, commenté et discuté avec le candidat. Par sa signature, le candidat accepte le travail proposé.
- Le candidat a connaissance de la feuille d'appréciation avant de débuter le travail.
- Le candidat est entièrement responsable de la sécurité de ses données.
- En cas de problèmes graves, le candidat avertit au plus vite les deux experts et son chef de projet.
- Le candidat a la possibilité d'obtenir de l'aide, mais doit le mentionner dans son dossier de projet.
- A la fin du délai imparti pour la réalisation du TPI, le candidat doit transmettre par courrier électronique le dossier de projet aux deux experts et au chef de projet. En parallèle, une copie papier du rapport doit être fournie sans délai en trois exemplaires. Cette dernière doit être en tout point identique à la version électronique.

## **3 TITRE**

"Skoob": logiciel pour l'exploitation des librairies indépendantes (PME)

## **4 SUJET**

Les petites PME trouvent rarement un outil informatique spécialisé et simple d'utilisation pour la gestion de leur stock, et de leur vente.

Ce travail consiste à développer en C# un logiciel orienté objet de gestion du stock, d'une petite librairie spécialisée dans les mangas (PME).

## **5 MATÉRIEL ET LOGICIEL À DISPOSITION**

- 1 PC en configuration « standard CPNV »
- Environnement de développement Microsoft Visual Studio
- 1 lecteur code-barres USB

#### **6 PRÉREQUIS**

- Connaissances du développement graphique orienté objet et des bases de données
- Connaissance de C# et du framework NFT

### **7 DESCRIPTIF DU PROJET**

Le projet consiste à réaliser une application "clé en main" pour la gestion du stock d'une petite librairie.

L'application s'adresse à des personnes qui n'ont pratiquement aucune notion en informatique.

La saisie des ouvrages se fera à l'aide d'un lecteur code-barres, permettant de scanner le code ISBN. Dans le cas où un ouvrage n'a pas de code ISBN, l'application permet alors de générer un code propre au libraire. Le code est ensuite imprimé, découpé et collé sur l'ouvrage.

L'application ira rechercher les détails d'un ouvrage ayant un ISBN sur le service web isbndb (exemple : http://isbndb.com/api/v2/xml/YFYYNUVG/book/9781449390501 )

Cas d'utilisations:

- Entrée en stock:
	- o Scénario 1: saisie du code ISBN d'un ouvrage déjà connu du système.
	- o Scénario 2: saisie du code ISBN d'un nouvel ouvrage.
	- o Scénario 3: saisie d'un ouvrage sans ISBN.
- Sortie de stock:
	- o Scénario 1: sortie d'un ouvrage avec ISBN
	- o Scénario 2: sortie d'un ouvrage avec son n° propre
	- o Scénario 3: sortie d'un ouvrage inconnu
- Inventaire:
	- o Scénario 1: en re-scannant tout le stock
	- o Scénario 2: en modifiant manuellement les données
- Consultation:
	- o Scénario 1: tri des ouvrages
	- o Scénario 2: filtre sur les ouvrages
	- o Scénario 3: filtre + tri avec conditions multiples

A l'aide de formulaires, de listes déroulantes et de barres de recherches pour les mots clés, elle permettra de venir chercher des informations concernant tous les livres stockés dans la base de données.

En sus des données propres au livre, l'application gardera pour chaque ouvrage:

- Les dates de la dernière entrée et de la dernière sortie
- Le nom du fournisseur
- Le nom du collaborateur qui l'aura découvert

# **8 LIVRABLES**

- Rapport de projet
- Journal de travail
- Planification initiale
- Package d'installation de l'application
- Code source complet
- Manuel utilisateur, décrivant notamment
	- o L'installation du logiciel
	- o Son utilisation

# **9 POINTS TECHNIQUES ÉVALUÉS SPÉCIFIQUES AU PROJET**

- Communication avec le lecteur code-barres
- Recherche des détails du livre sur le service web
- Documentation du code

## **10 VALIDATION**

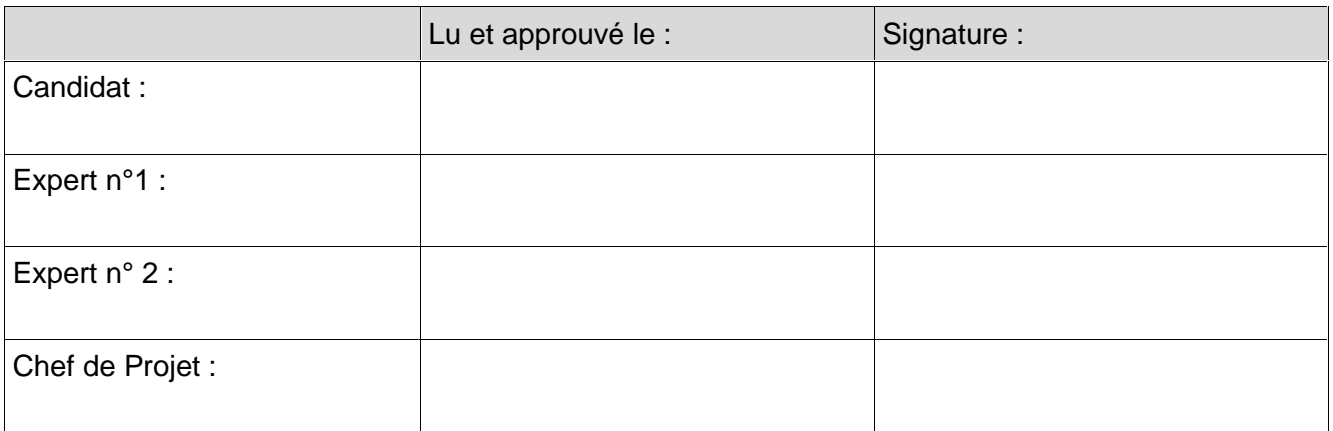